## CS 88: Security and Privacy

### 09: Web Security: HTTP and Cookies

#### 09-27-2022

slides adapted from Dave Levine, Vitaly Shmatikov, Christo Wilson

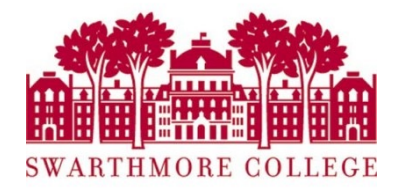

## Reading Quiz

### Announcements

- Midterm Exam on October 3rd
	- 1-2.30pm and at 4 5.30pm @ SCI 199
	- Review in Class on Thursday
	- Dunkin Donuts + Coffee!
	- Accommodations: not informed me? do so TODAY!!!
- Thanks for your feedback last week!
	- 50%: Flipped classroom: Yay! 50%: Flipped classroom: No!
	- First upper-level G2 for majority of the class
	- Flipped on Tuesday
	- Content on Thursday + 10 minutes of ask anything!
		- Everything will be recorded
	- Solutions to worksheets: up today on Edstem
	- Feedback is important!

## SQL Injection

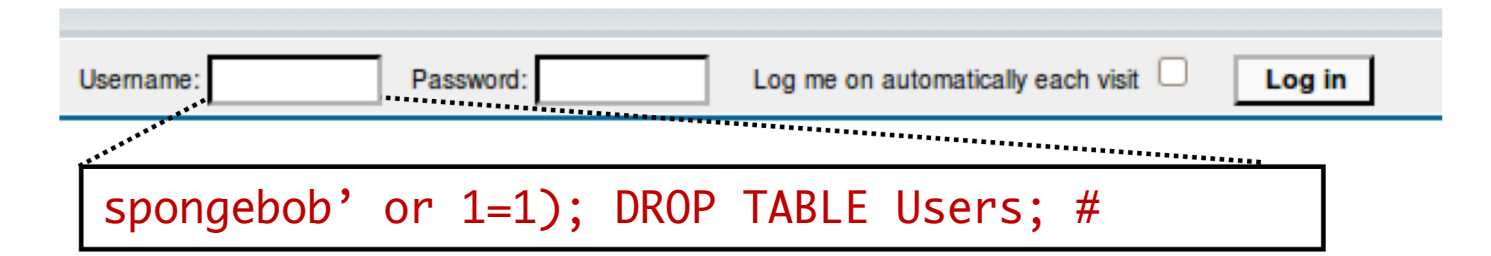

```
$result = mysql query("select * from Users
       where(name='$user' and password='$pass');");
$result = mysql query("select * from Users
       where(name='spongebob' or 1=1);#
       DROP TABLE Users; --
       ' and password='whocares');");
```
Can chain together statements, and can modify existing statements

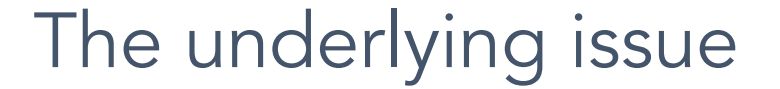

\$statement = \$db->prepare("select \* from Users where( $name=?$  and  $password=?$ );");

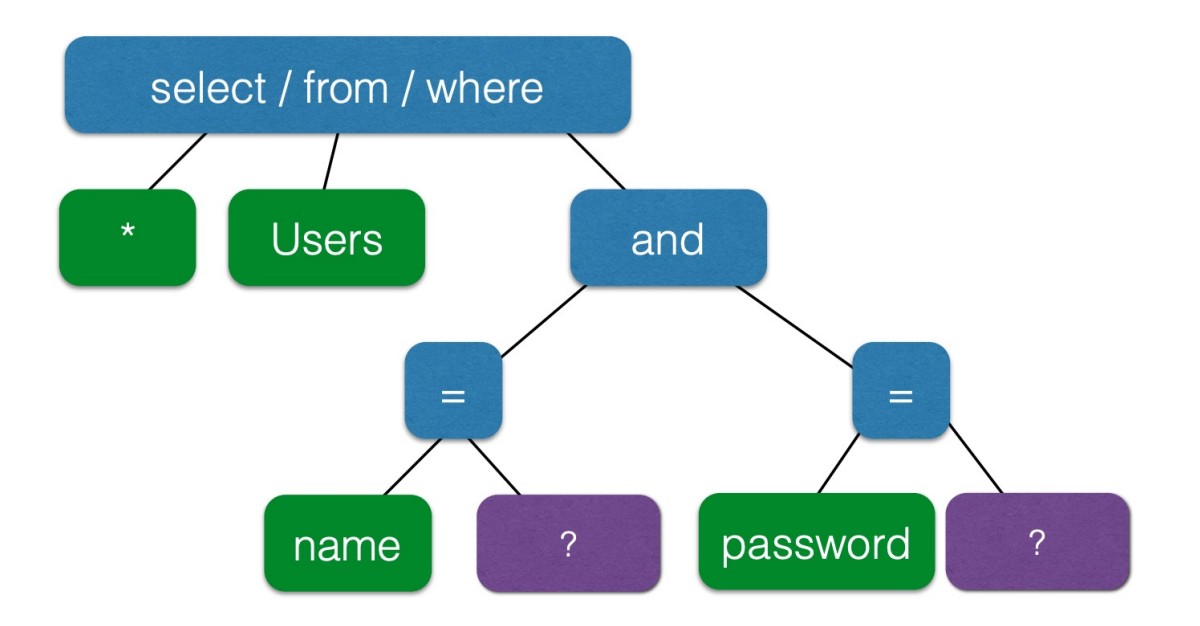

Prepare is only applied to the leaves, so the structure of the tree is fixed.

Parametrized SQL statement.

- compile the query first
- plug inputs later

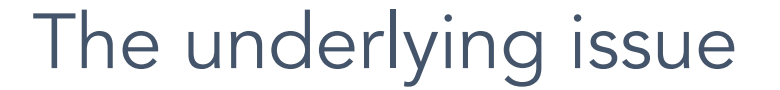

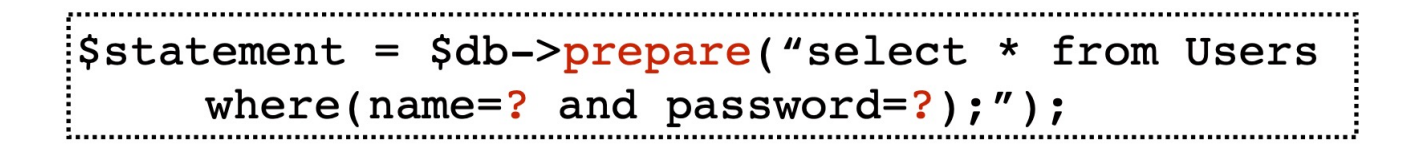

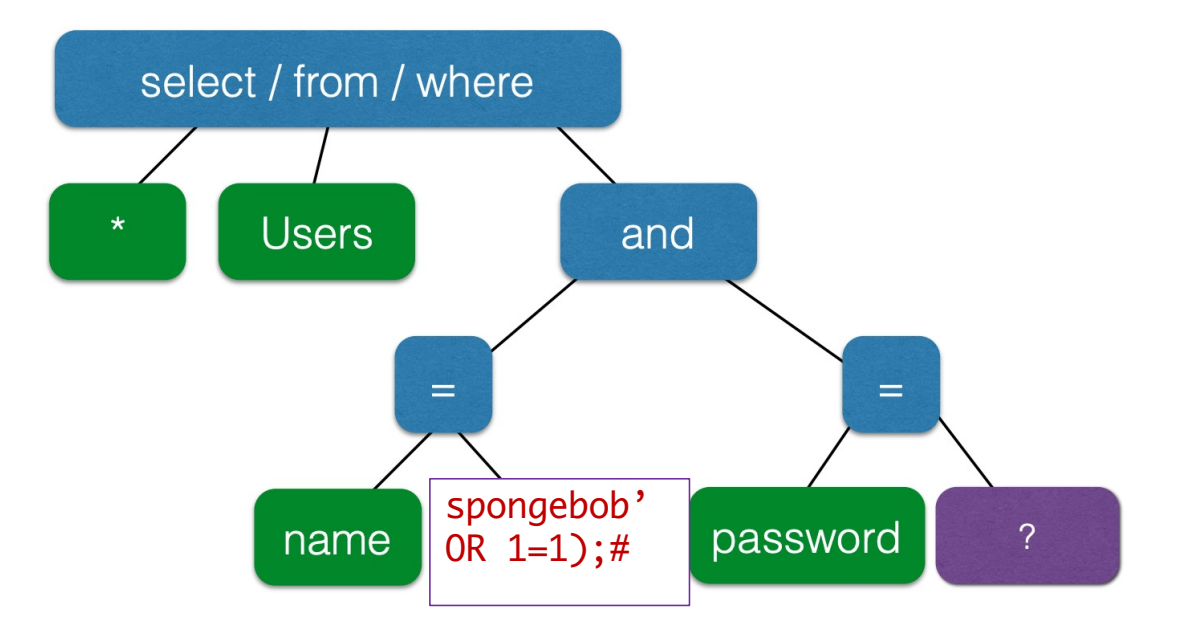

Prepare is only applied to the leaves, so the structure of the tree is fixed.

### Not Just SQL!

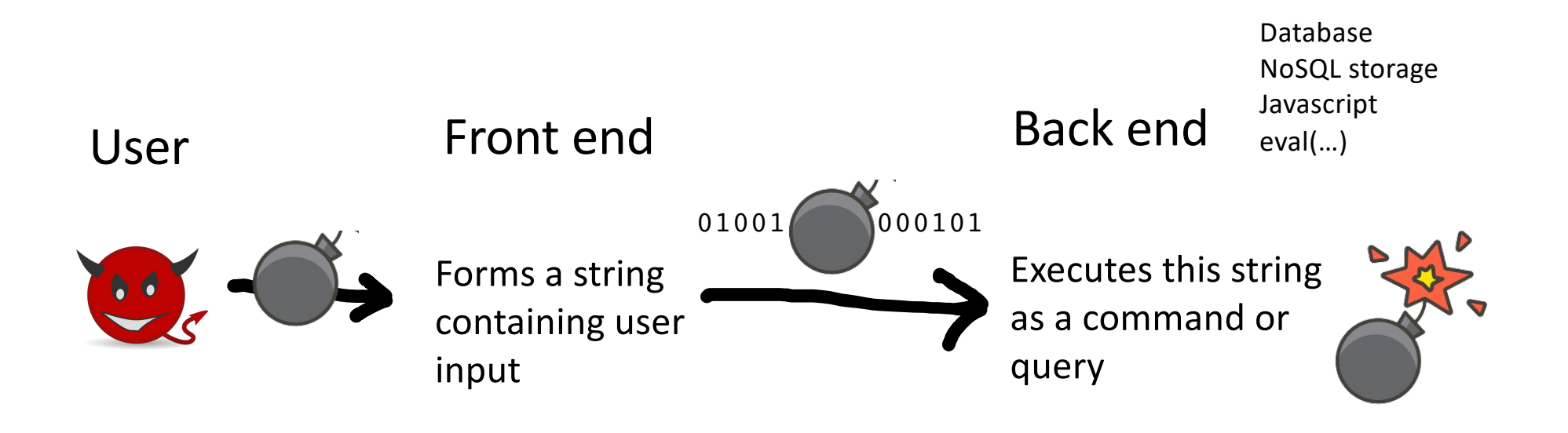

**Injection vulnerabilities are a generic issue!**

# PREVENTING

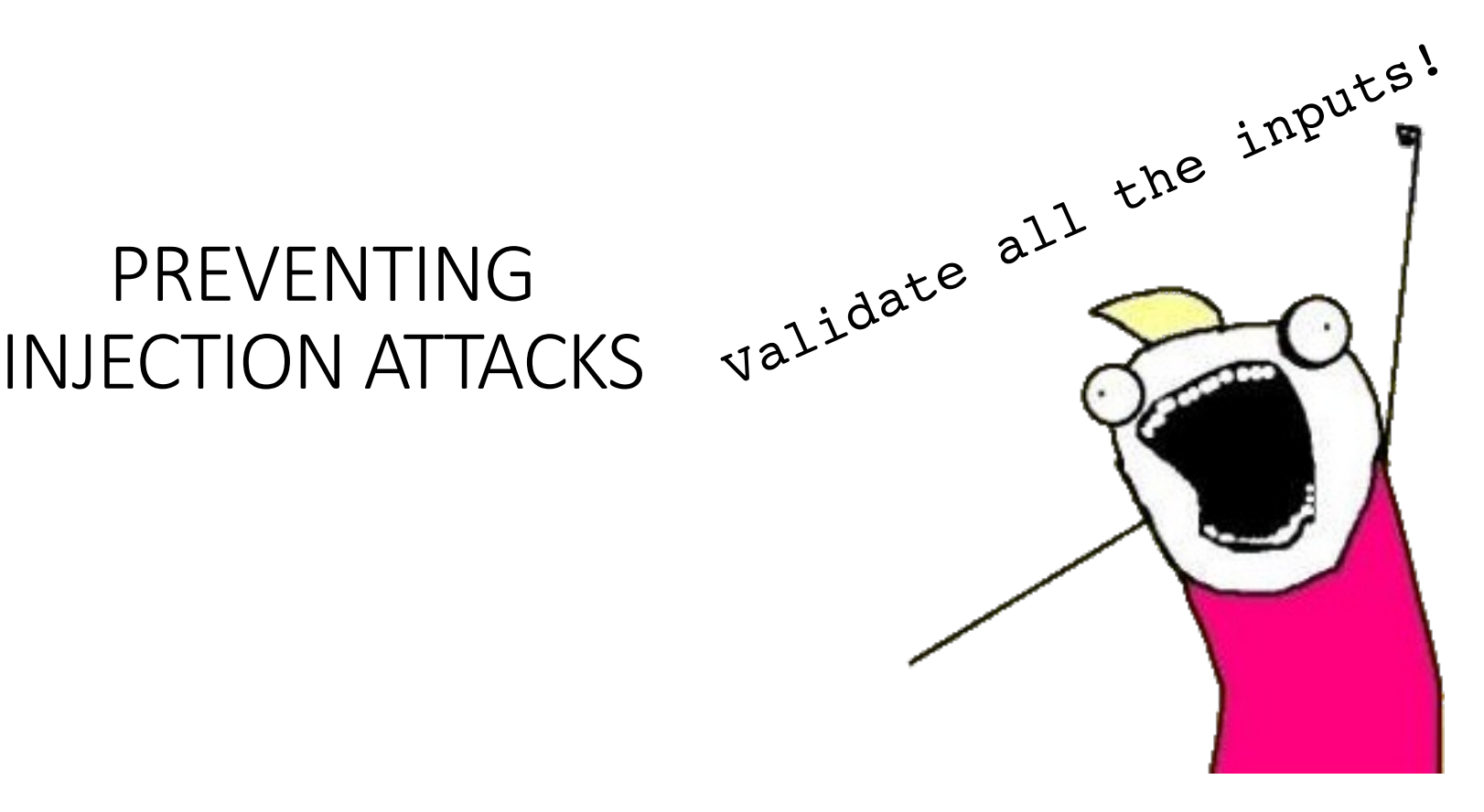

#### Most injection attacks trick application into interpreting data as code

This changes the semantics of a query or command generated by the application

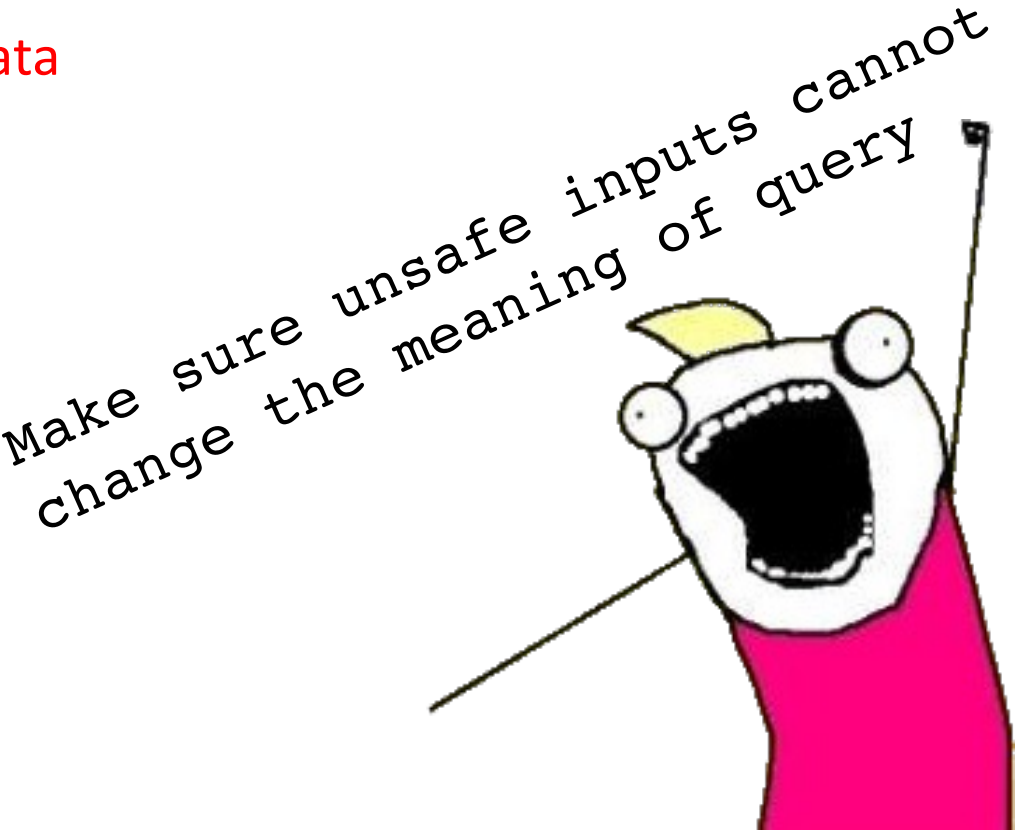

## A basic web architecture

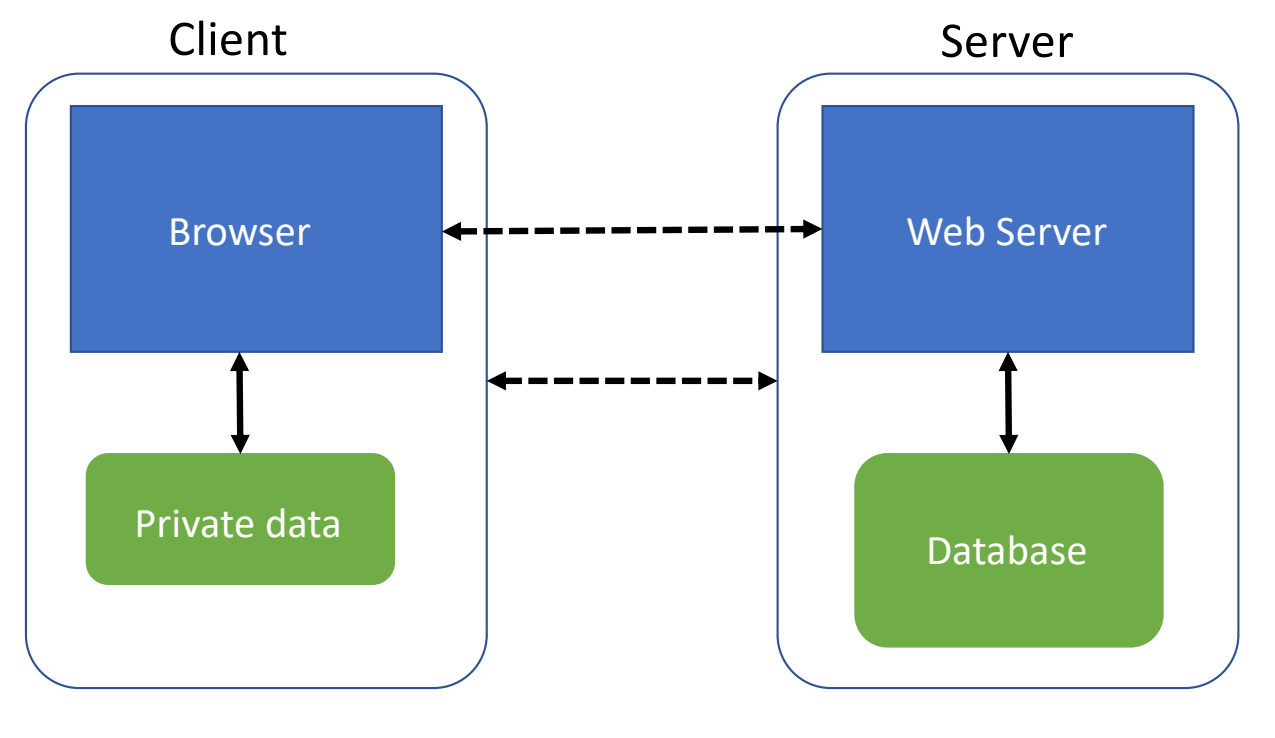

**Much of the user data is part of the browser**

**DB is a separate entity, logically (and often physically)**

### Where Does the Attacker Live?

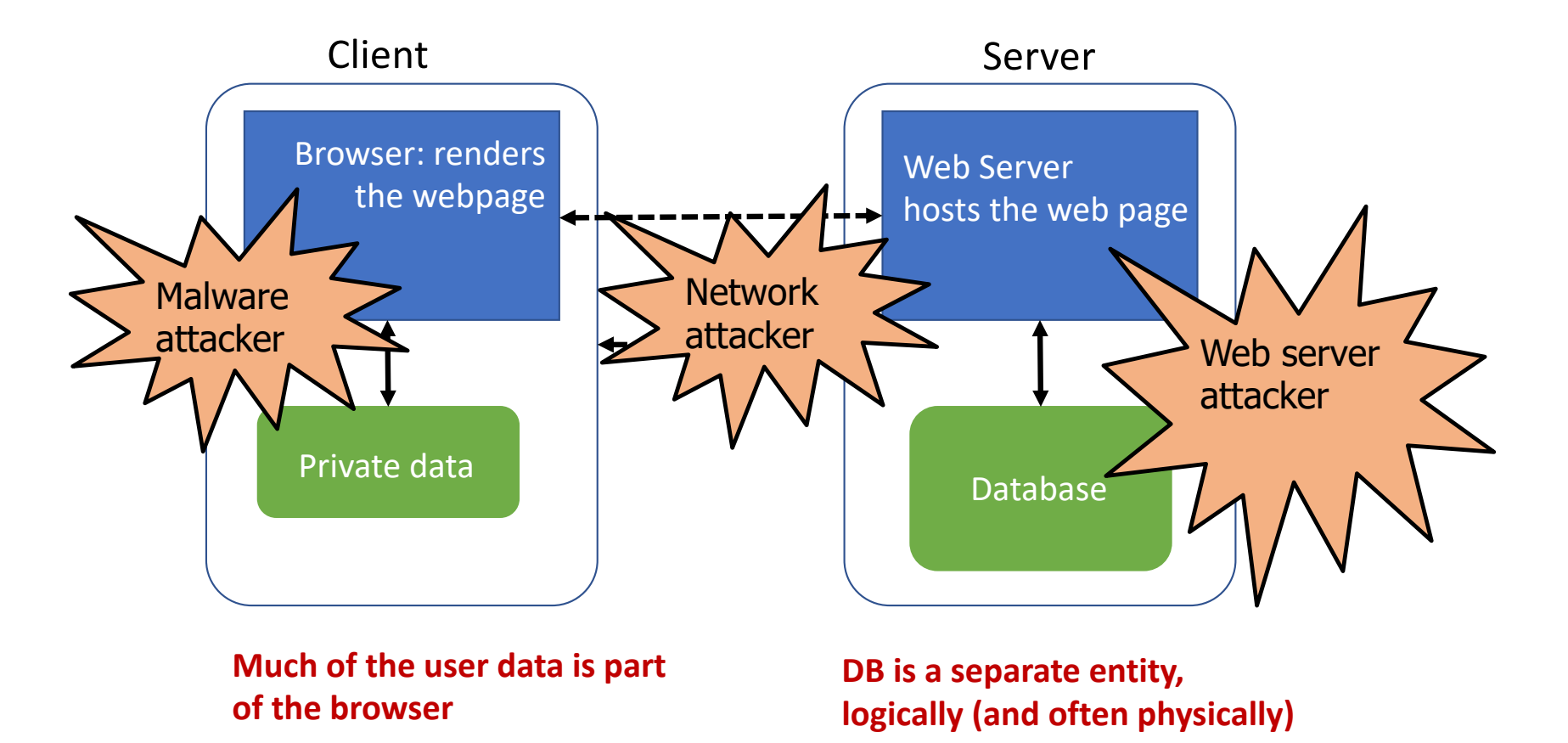

## Web Architecture: Simplified View

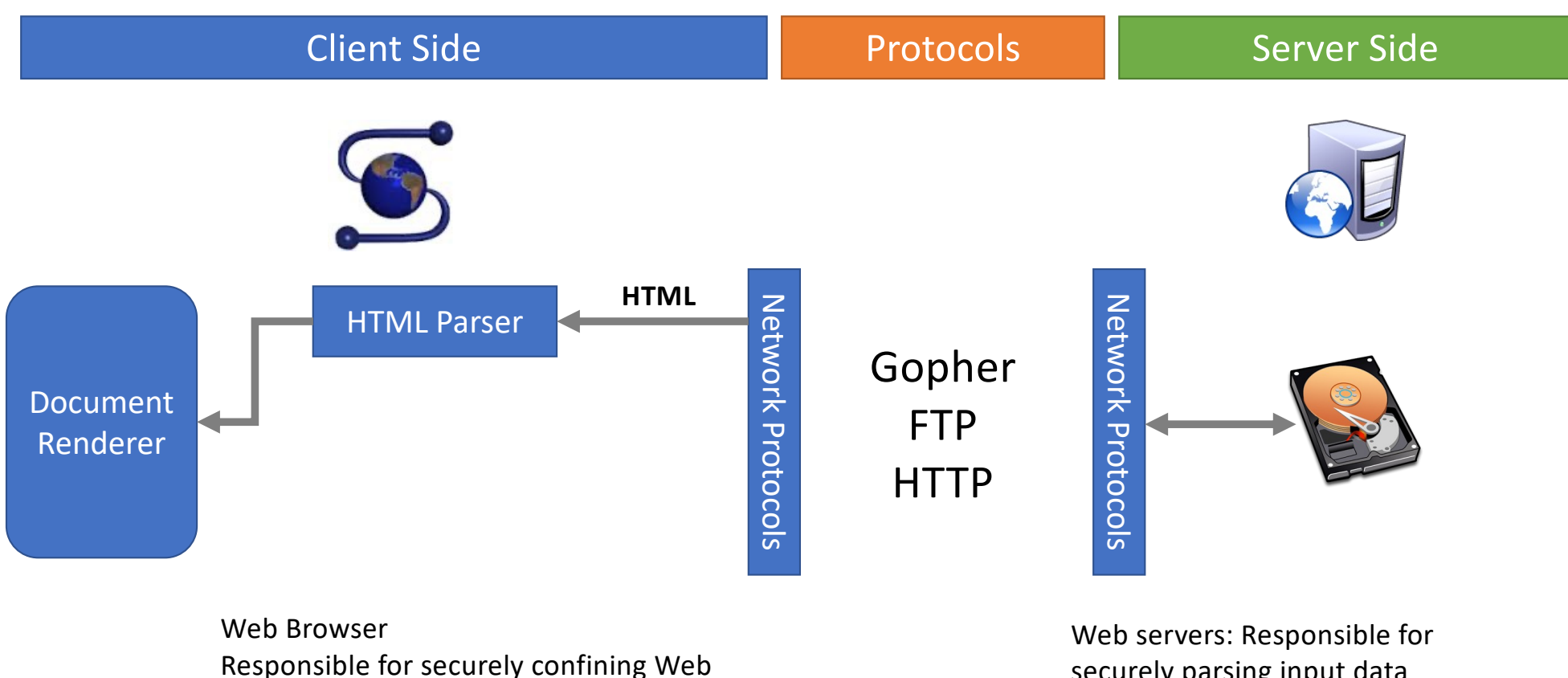

content presented by visited websites

securely parsing input data PHP, Ruby, ASP, JSP

### **Overview**

- The Web Model
	- What components make up today's browsers and web servers?
	- How has this functionality evolved over time?
	- What security model governs the browser?
- Attacks Against Clients
	- Cross Site Scripting (XSS) and Response Splitting
	- Cross Site Request Forgery (CSRF)
	- Clickjacking
- Attacks Against Servers
	- SQL Injection
	- Unrestricted Uploads
	- CGI shell injection

## What is the web?

•**Web (World Wide Web)**: A collection of data and services

- Data and services are provided by **web servers**
- Data and services are accessed using **web browsers** (e.g. Chrome, Firefox) •The web is not the Internet
	- The Internet describes *how* data is transported between servers and browsers

## Elements of the Web

- URLs: How do we uniquely identify a piece of data on the web?
- HTTP: How do web browsers communicate with web servers?
- Data on the webpage can contain:
	- HTML: A markup language for static webpages
	- CSS: A style sheet language for defining the appearance of webpages
	- Javascript: a programming language for running code in the web browser

## Interacting with web servers

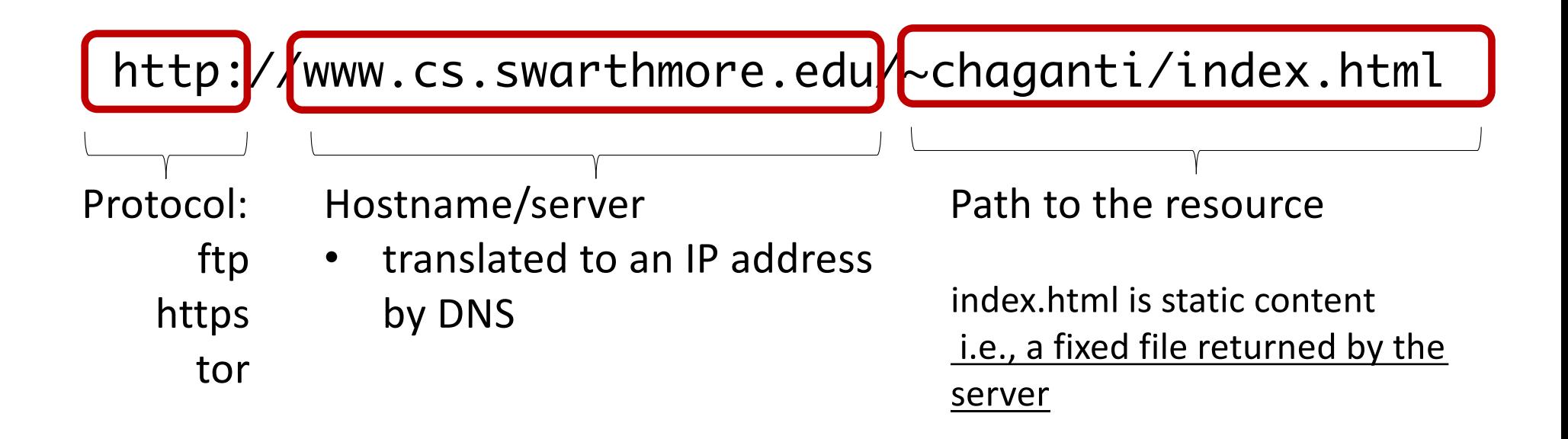

Interacting with web servers: dynamic content

http://facebook.com/delete.php Path to the resource

<http://facebook.com/delete.php?f>=eva264&w=16

arguments

server generates the content on the fly

## HTTP: Hypertext transfer protocol

- **E** client/server model
	- client: browser that requests, receives, (using HTTP protocol) and "displays" Web objects
	- server: Web server sends (using HTTP protocol) objects in response to requests

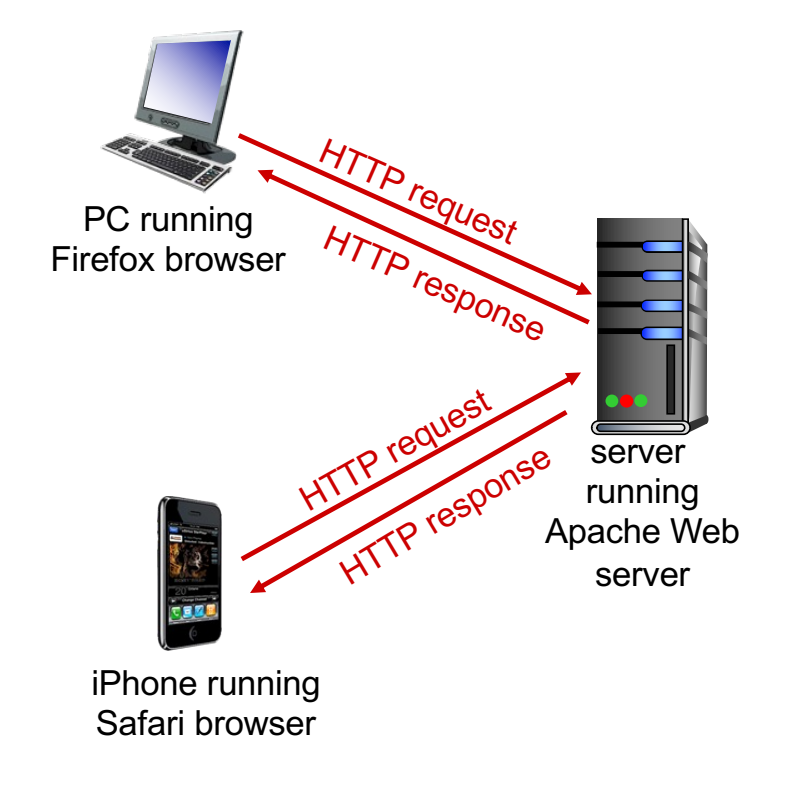

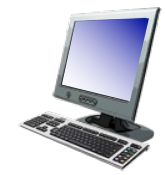

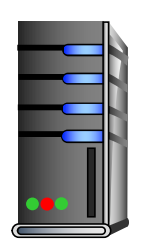

1. User types in a URL.

http://some.host.name.tld/directory/name/file.ext

host name path name

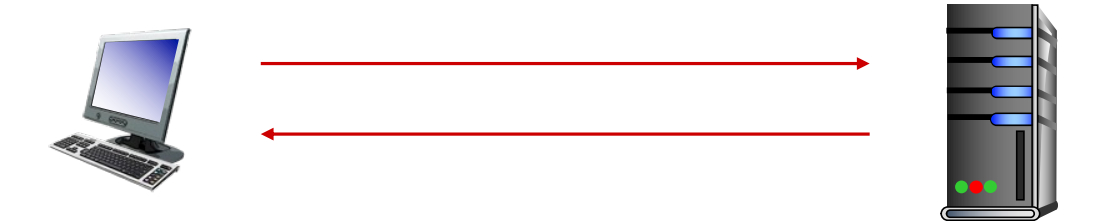

2. Browser establishes connection with server. Looks up "some.host.name.tld" connects //more on this later

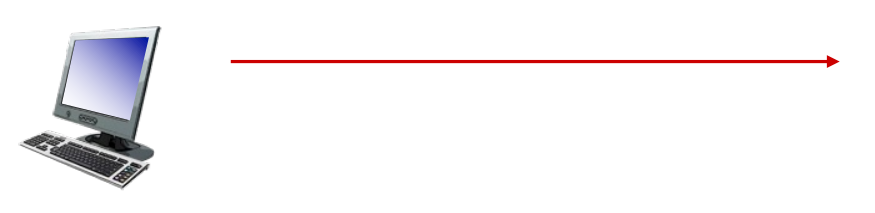

3. Browser requests the corresponding data. GET /directory/name/file.ext HTTP/1.0 Host: some.host.name.tld [other optional fields, for example:] User-agent: Mozilla/5.0 (Windows NT 6.1; WOW64) Accept-language: en

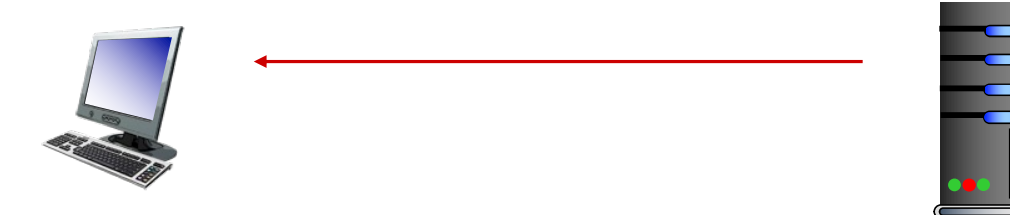

4. Server responds with the requested data. HTTP/1.0 200 OK Content-Type: text/html Content-Length: 1299 Date: Sun, 01 Sep 2013 21:26:38 GMT [Blank line] (Data data data data...)  $\int$  slide 25

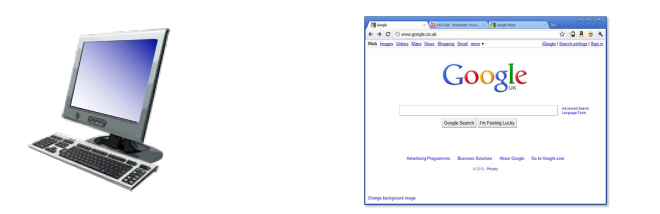

### 5. Browser renders the response, fetches any additional objects, and closes the connection.

## **HTTP Methods** HTTP Methods

**GET:** Get the resource at the specified URL (does not accept message body)

**POST:** Create new resource at URL with payload

**PUT:** Replace target resource with request payload

**PATCH:** Update part of the resource

**DELETE:** Delete the specified URL

### HTTP Request Header

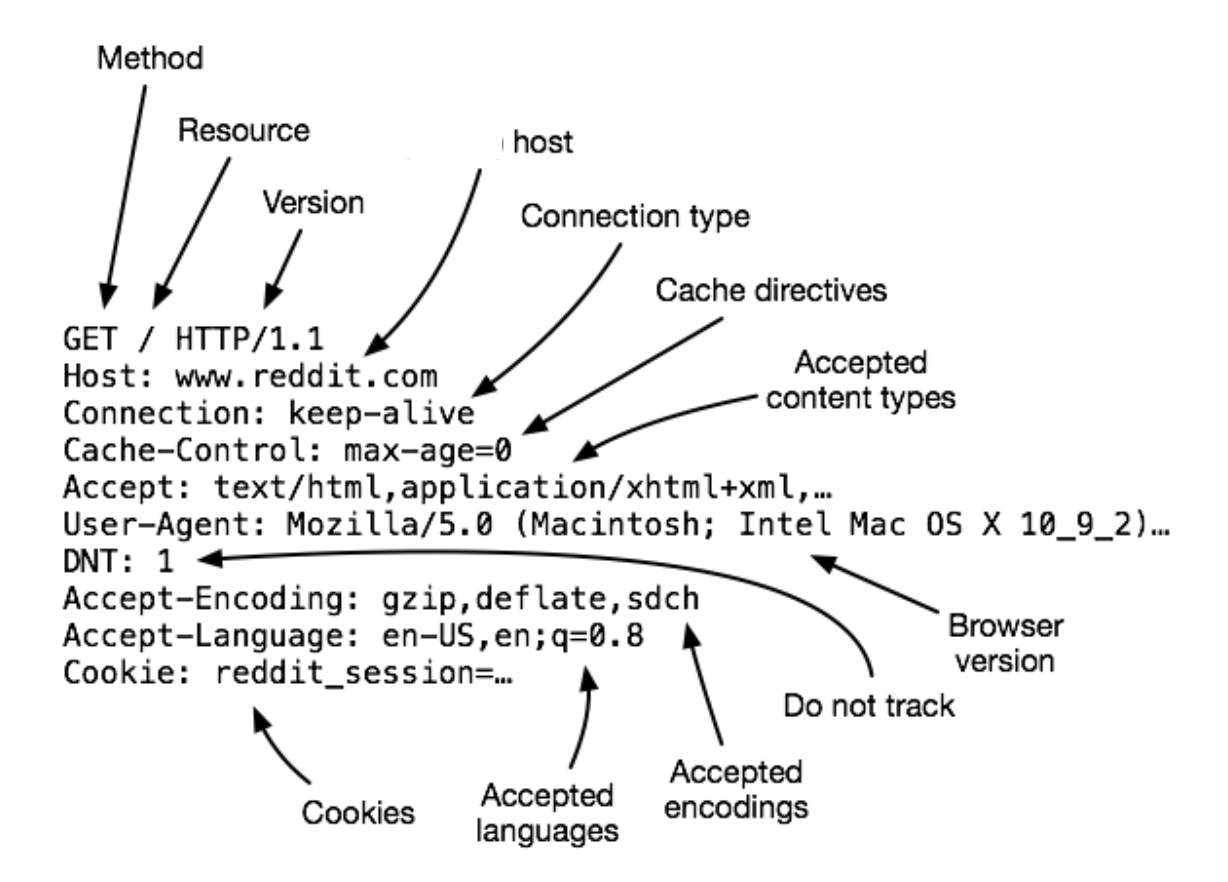

### HTTP Response Header

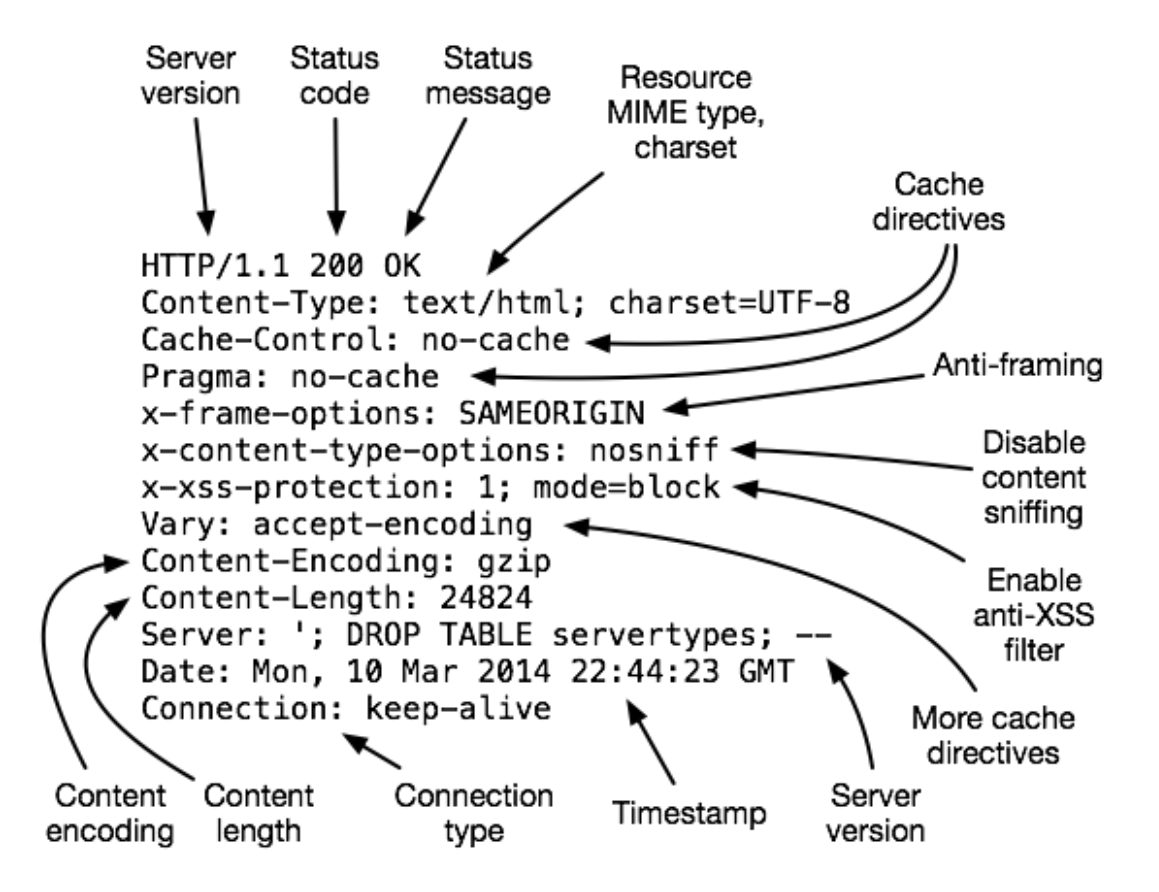

### Example

GET /  $HTTP/1.1$ Host: demo.cs.swarthmore.edu

HTTP/1.1 200 OK Vary: Accept-Encoding Content-Type: text/html Accept-Ranges: bytes ETag: "316912886" Last-Modified: Wed, 04 Jan 2017 17:47:31 GMT Content-Length: 1062 Date: Wed, 05 Sep 2018 17:27:34 GMT Server: lighttpd/1.4.35

Response headers

Response Body and the state of the state of the state of the state of the state of the state  $\mathbf{S}$  slide 30

## Example

GET / HTTP/1.1 Host: demo.cs.swarthmore.edu

Response Headers

<html><head><title>Demo Server</title></head> <body> ..... </body> </html> Slide 31 Response Body

## Discussion Question: HTTP Extensible Headers

The Swarthmore IT department decides to come up with a new header field Trusted\_Source in HTTP response fields. This field is used to tag all websites that have swarthmore as the origin, as trusted. How can swarthmore ensure deployability? Can this scheme be subverted by a malicious user?

GET /directory/name/file.ext HTTP/1.0 Host: some.host.name.tld [other optional fields, for example:] User-agent: Mozilla/5.0 (Windows NT 6.1; WOW64) Accept-language: en Referer: [http://google.com](http://google.com/)?q=swarthmore.edu

- HTTP/1.0 200 OK Content-Type: text/html Content-Length: 1299 Date: Sun, 01 Sep 2013 21:26:38 GMT Trusted\_Source = Yes [Blank line] (Data data data data…)
- A. Cannot be deployed, hence cannot be subverted.
- B. Can be deployed, cannot be subverted

C. Can be deployed, can be subverted D. Hard to deploy, can be subverted.

### State(less)

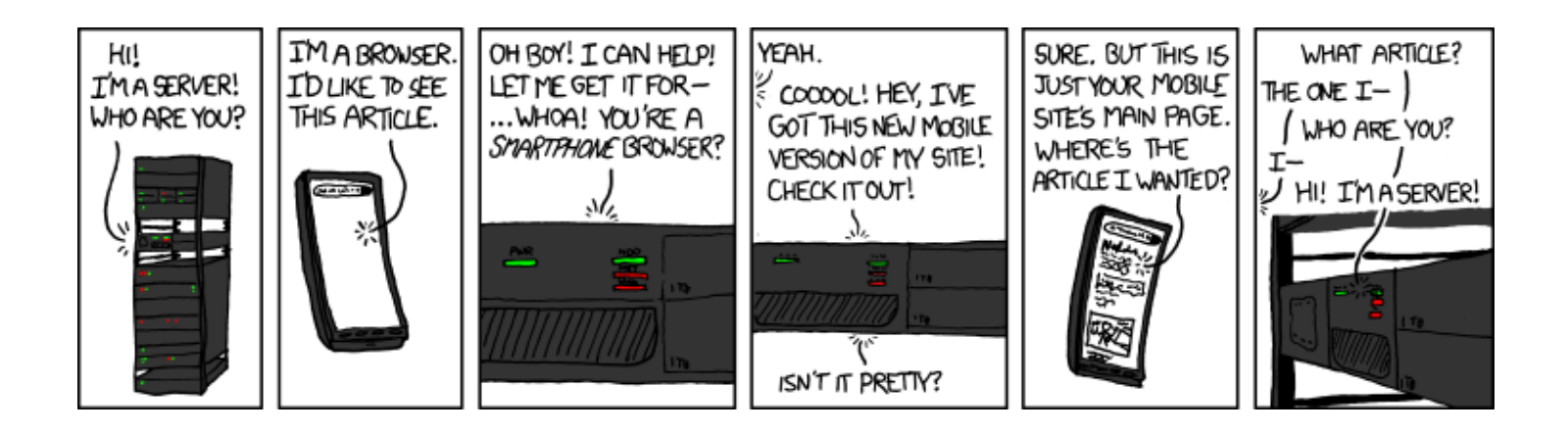

(XKCD #869, "Server Attention Span")

## What Are Cookies Used For?

- Authentication
	- The cookie proves to the website that the client previously authenticated correctly
- Personalization
	- Helps the website recognize the user from a previous visit
- Tracking
	- Follow the user from site to site;
	- Read about iPads on CNN and see ads on Amazon
	- How can an advertiser (A) know what you did on another site (S)?

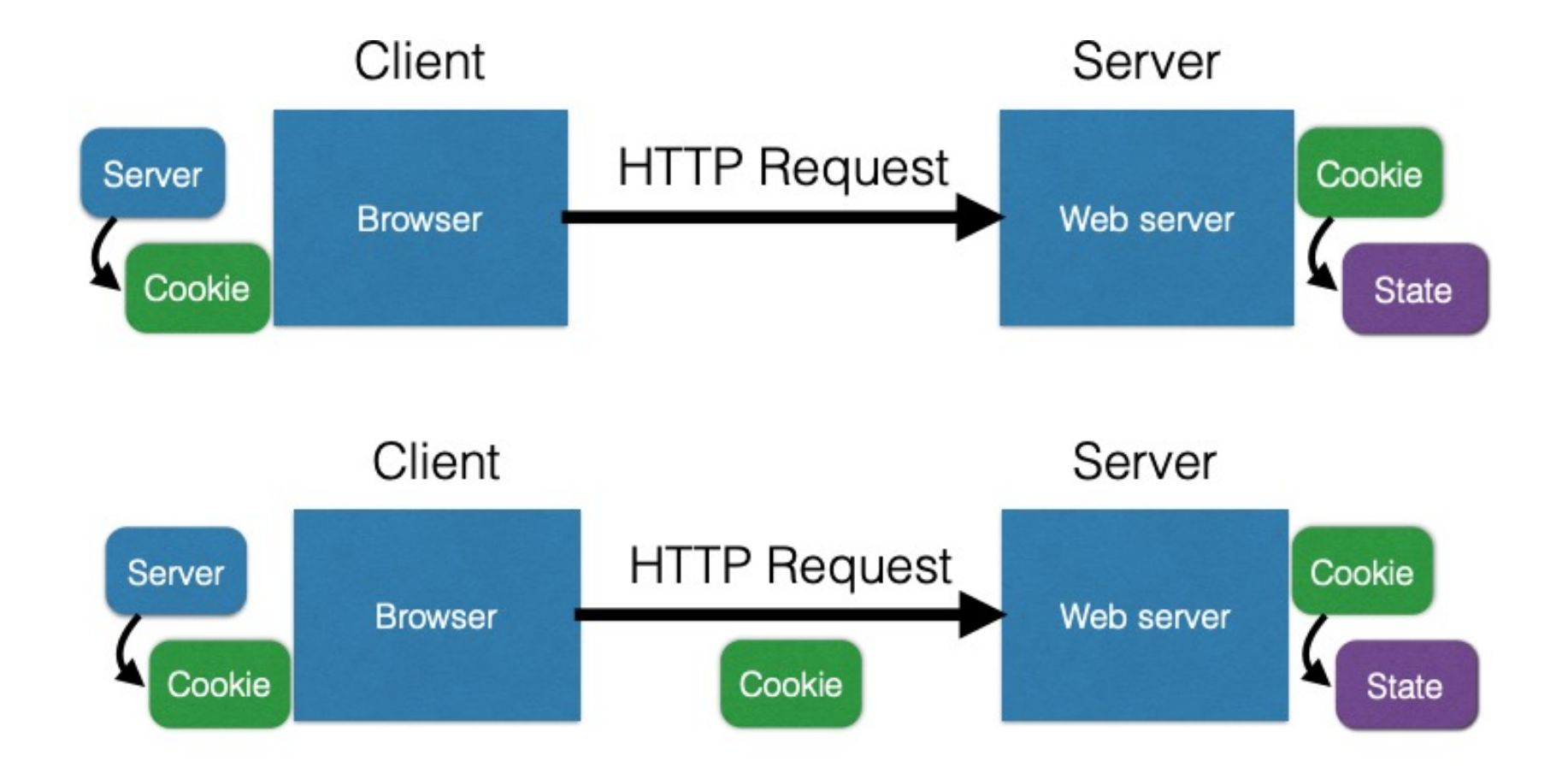

## Cookies are key-value pairs

Set-Cookie:key=value; options; ....

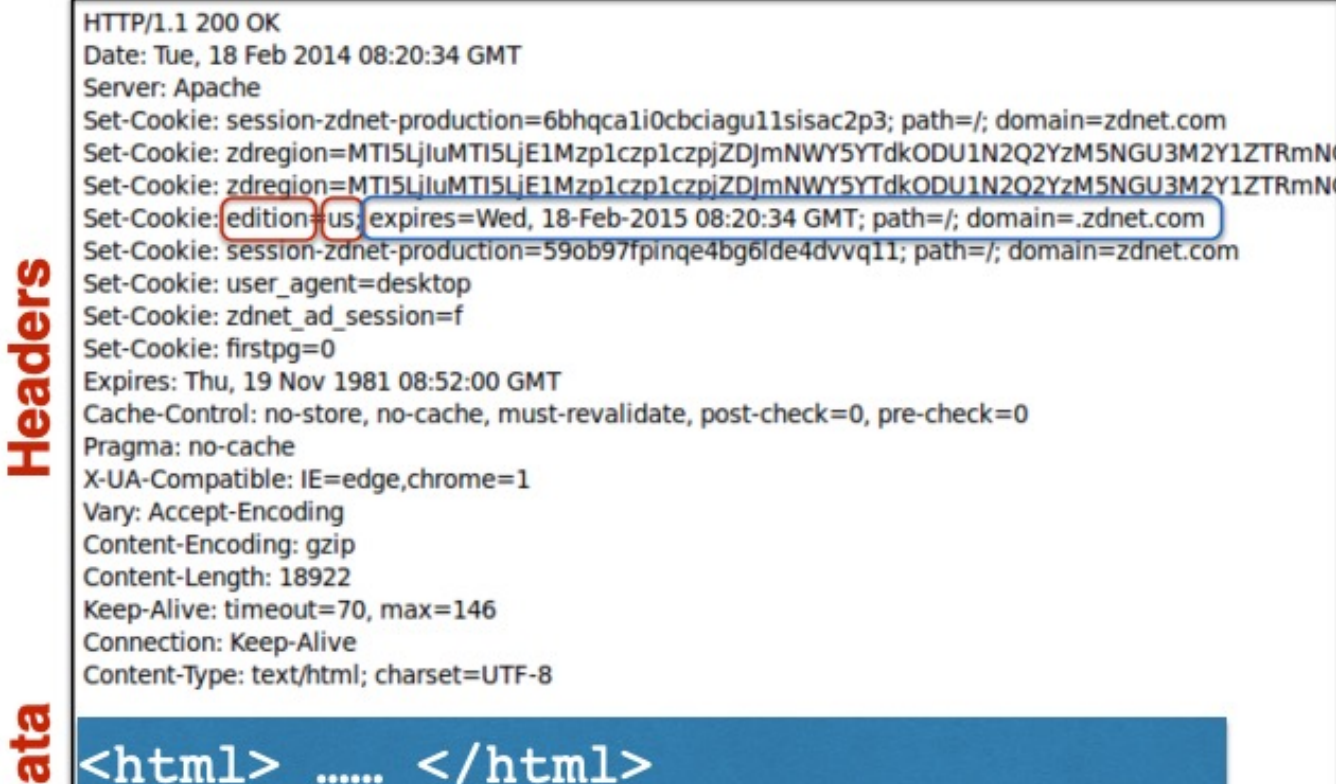

......

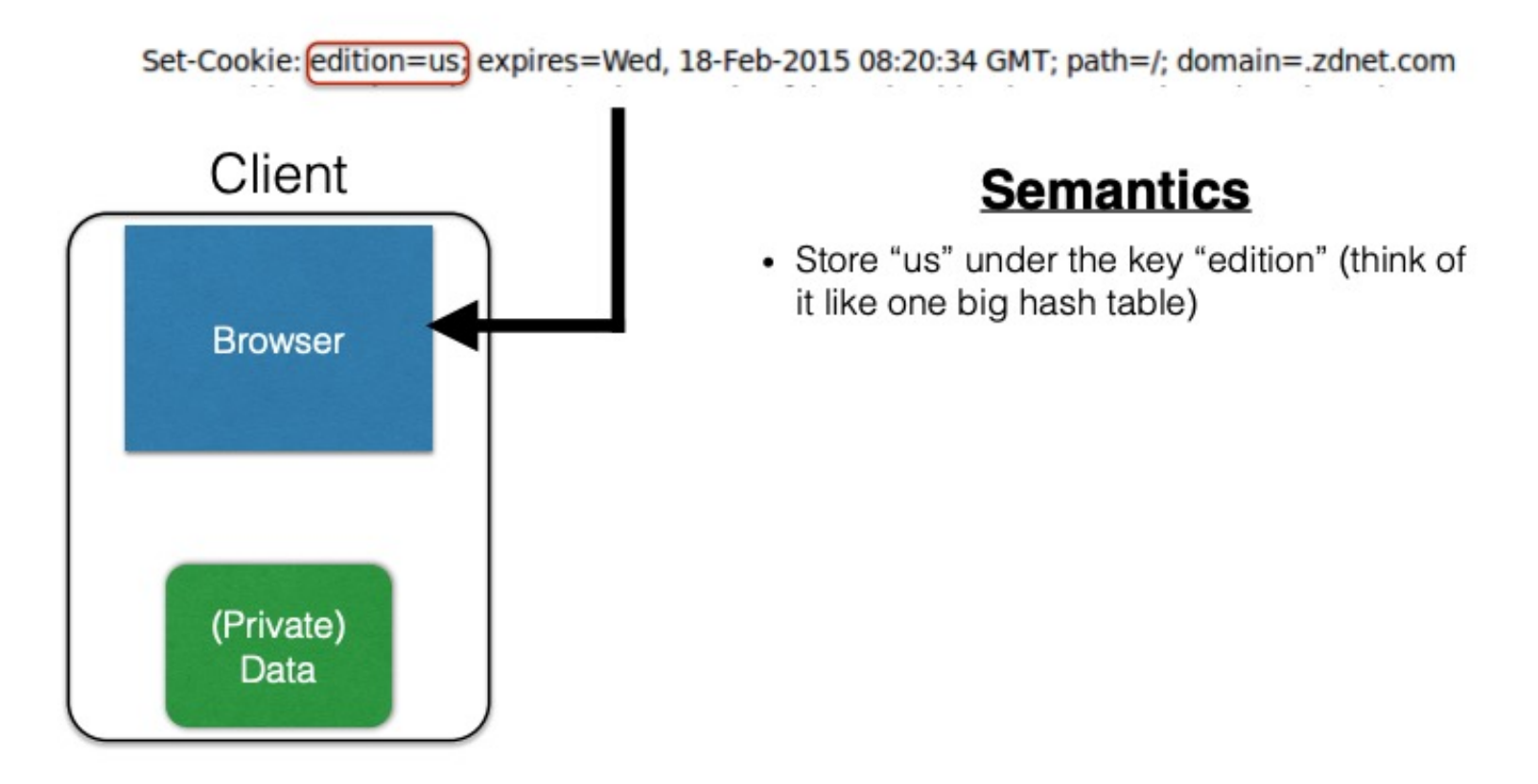

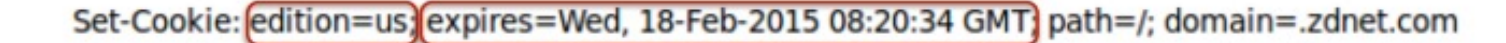

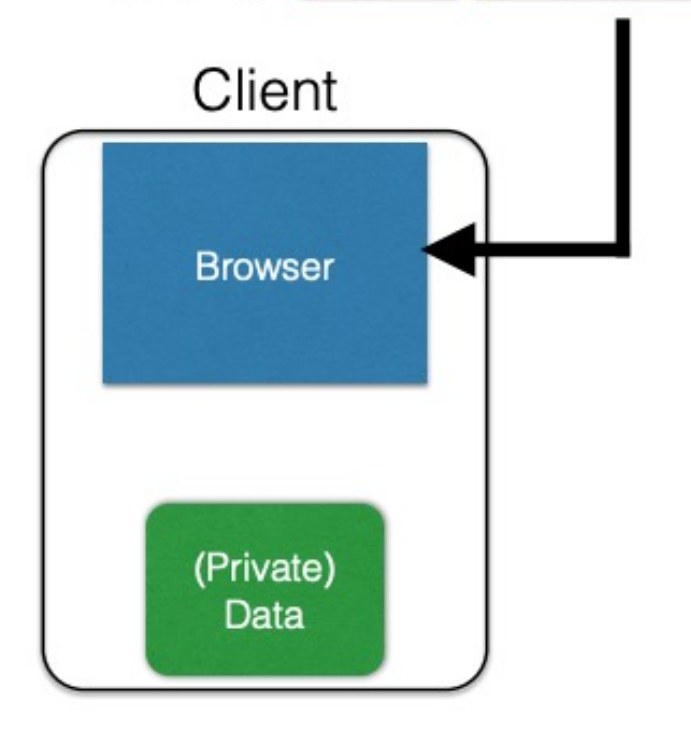

- Store "us" under the key "edition" (think of it like one big hash table)
- This value is no good as of Wed Feb 18...

Set-Cookie: edition=us expires=Wed, 18-Feb-2015 08:20:34 GMT) path=/; [domain=.zdnet.com

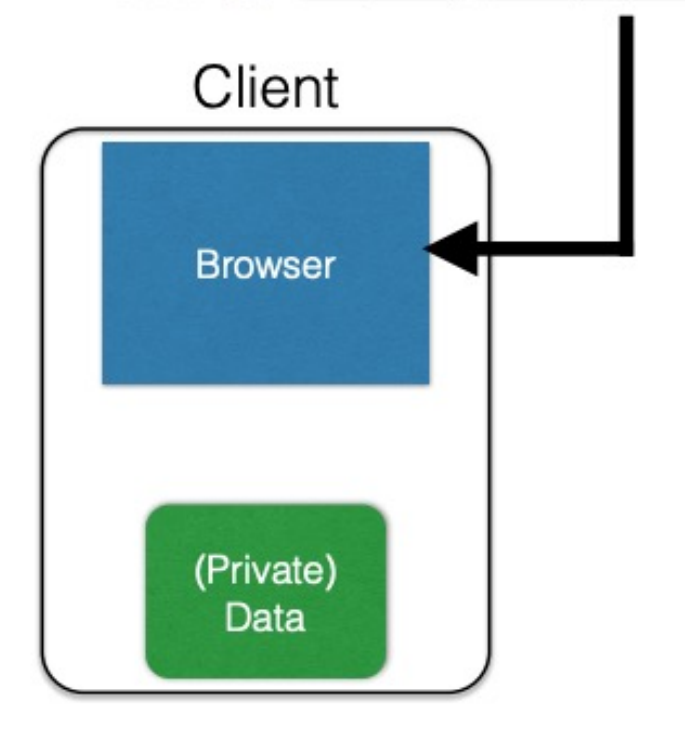

- Store "us" under the key "edition" (think of it like one big hash table)
- This value is no good as of Wed Feb 18...
- This value should only be readable by any domain ending in . zdnet.com

#### Set-Cookie: edition=us expires=Wed, 18-Feb-2015 08:20:34 GMT path=/; domain=.zdnet.com

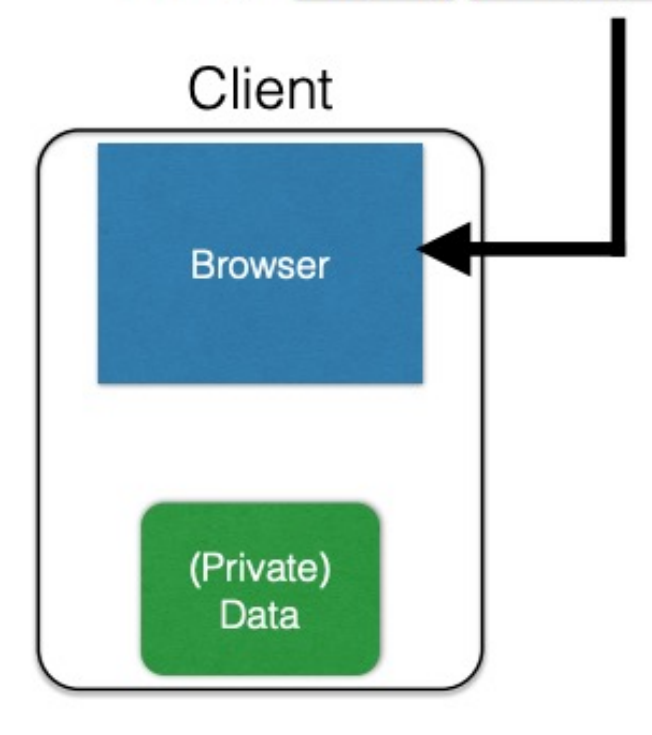

- Store "us" under the key "edition" (think of it like one big hash table)
- This value is no good as of Wed Feb 18...
- This value should only be readable by any domain ending in . zdnet.com
- This should be available to any resource within a subdirectory of /

Set-Cookie: edition=us expires=Wed, 18-Feb-2015 08:20:34 GMT path=/; domain=.zdnet.com

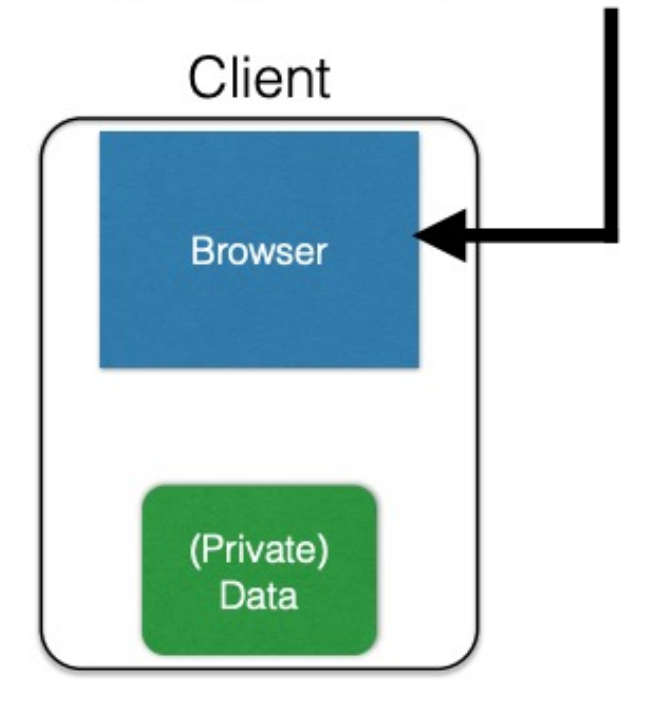

- Store "us" under the key "edition" (think of it like one big hash table)
- This value is no good as of Wed Feb 18...
- This value should only be readable by any domain ending in . zdnet.com
- This should be available to any resource within a subdirectory of /
- Send the cookie to any future requests to <domain>/<path>

Discussion Question: Let's say the web-page at http://cutepuppies.com looks like the following:

<html>

```
<body>
    <p>Here is a GIF of puppies</p>
    <img src="https://cute-puppies.com/labrador.gif">
    <script type="text/javascript"
            src="http://yahoo.com/analytics.js"></script>
```
</body>

</html>

Alice uses Mozilla Firefox. In her first browser tab, she has https://swarthmore.edu open. In a second tab, she opens http://cute-puppies.com. In a third tab, she opens http://cutepuppies.com once again. Which entities know that the same person visited cute-puppies.com twice?

A. cute-puppies.com operators B. yahoo.com operators C. Mozilla D. Swarthmore

## **Browser: Basic Execution Model**

#### Each browser window or frame:

- Loads content
- Renders
	- Processes HTML and executes scripts to display the page
	- May involve images, subframes, etc.
- Responds to events

#### Events

- User actions: OnClick, OnMouseover
- Rendering: OnLoad, OnUnload
- Timing: setTimeout(), clearTimeout()

## HTML and Scripts

#### <html>

…

<p> The script on this page adds two numbers <script>

```
var num1, num2, sum
   num1 = prompt("Enter first number")
   num2 = prompt("Enter second number")
   sum = parselnt(num1) + parselnt(num2)alert("Sum = " + sum)
</script>
```
Browser receives content, displays HTML and executes scripts

… </html>

# **(i)Frames**

Beyond loading individual resources, websites can also load other *websites* within their window

- Frame: rigid visible division
- iFrame: floating inline frame

Allows delegating screen area to content from another source (e.g., ad)

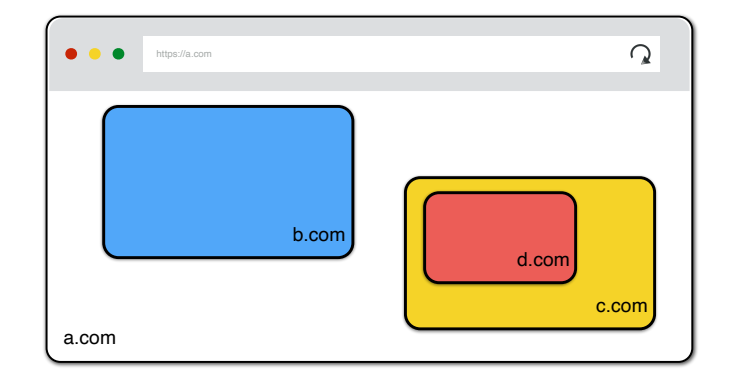

## Event-Driven Script Execution

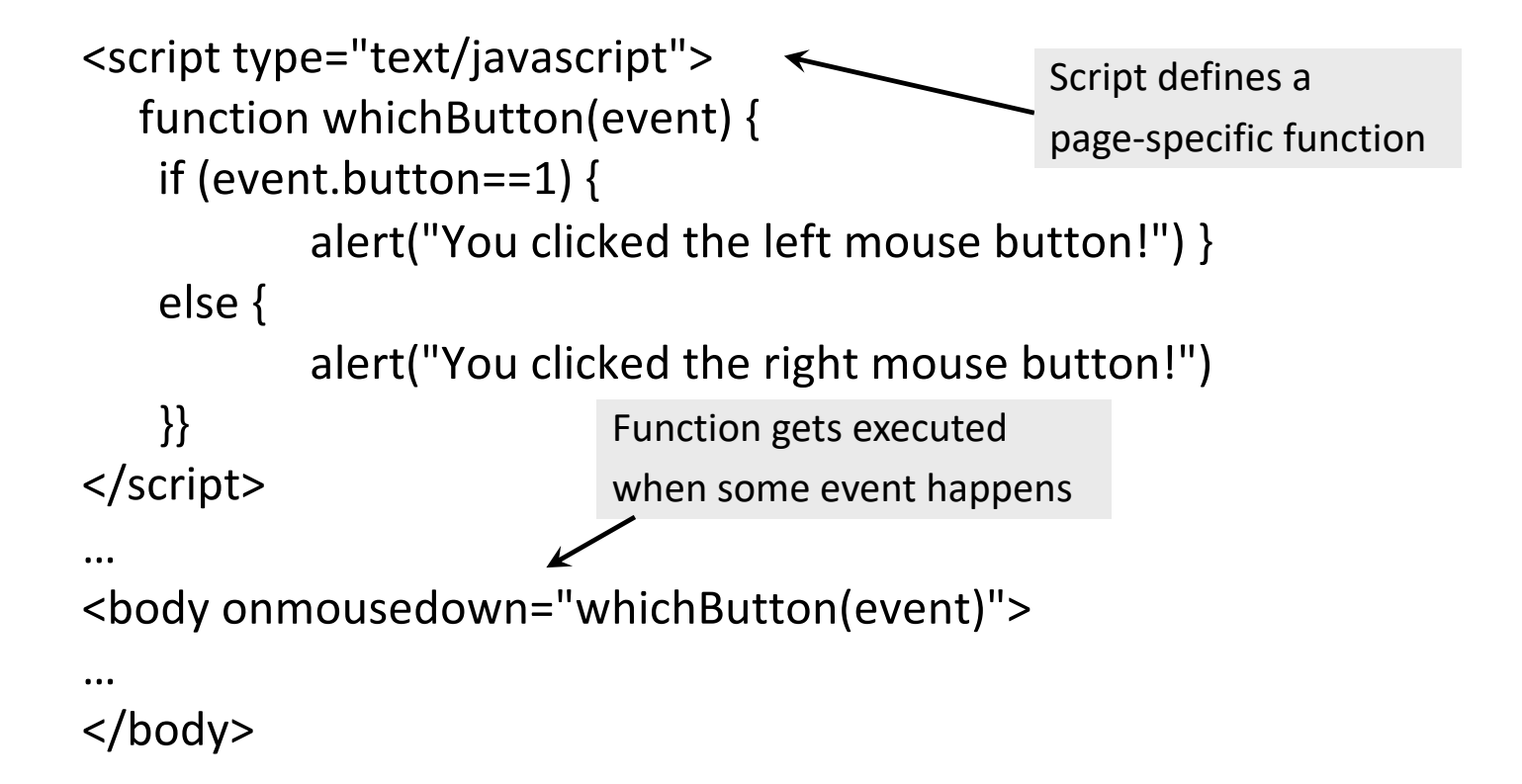

## **Document Object Model (DOM)**

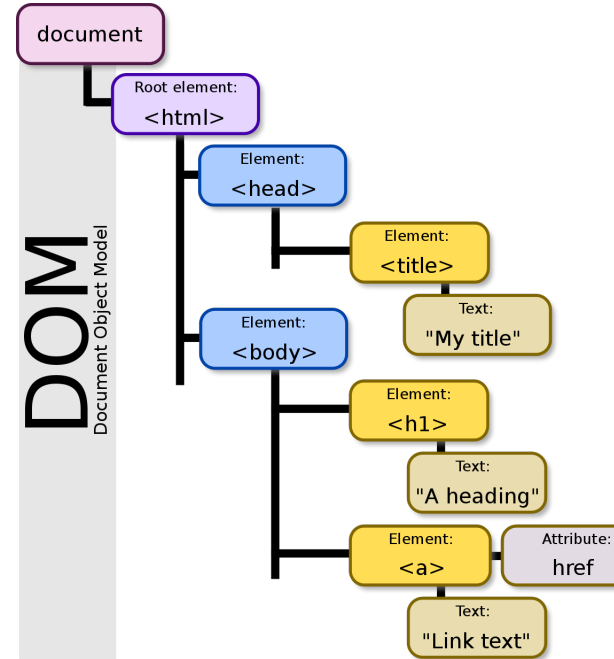

Javascript can read and modify page by interacting with DOM

- Object Oriented interface for reading/writing page content
- Browser takes HTML -> structured data (DOM)

```
<p id="demo"></p>
```
#### **<script>**

```
 document.getElementById('demo').innerHTML = Date()
</script>
```
## **Modern Website**

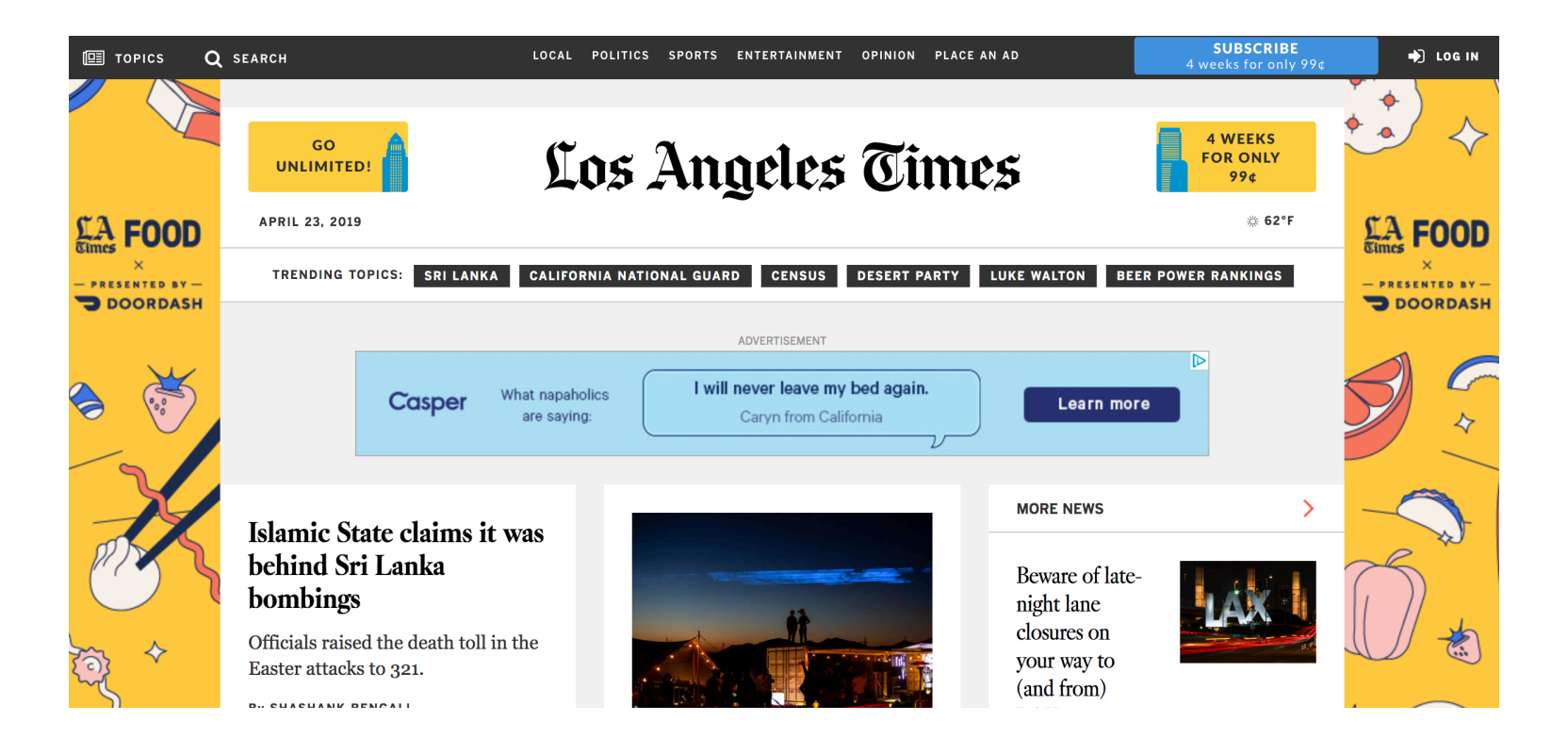

Which sections of this page generate cookies? How many third-party cookies?

## **Modern Website**

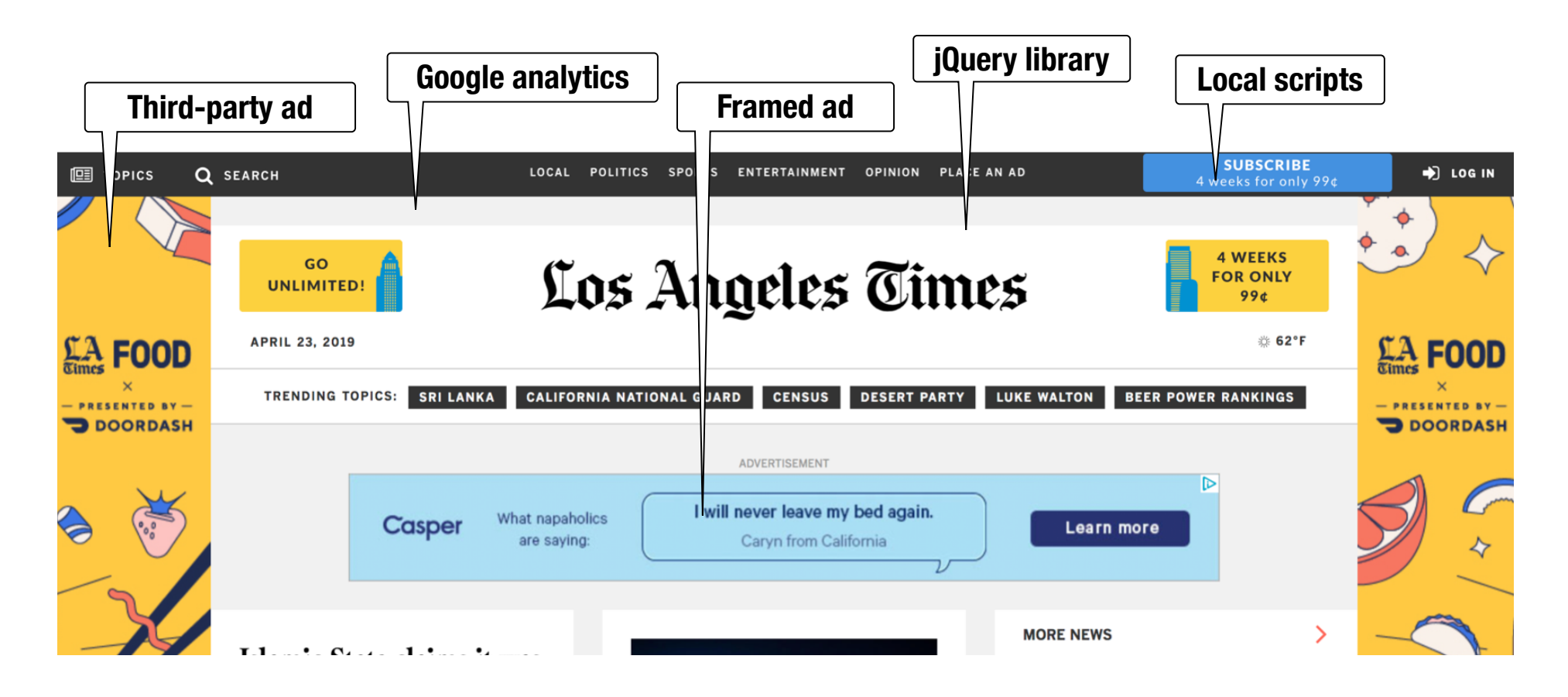

## **Modern Website**

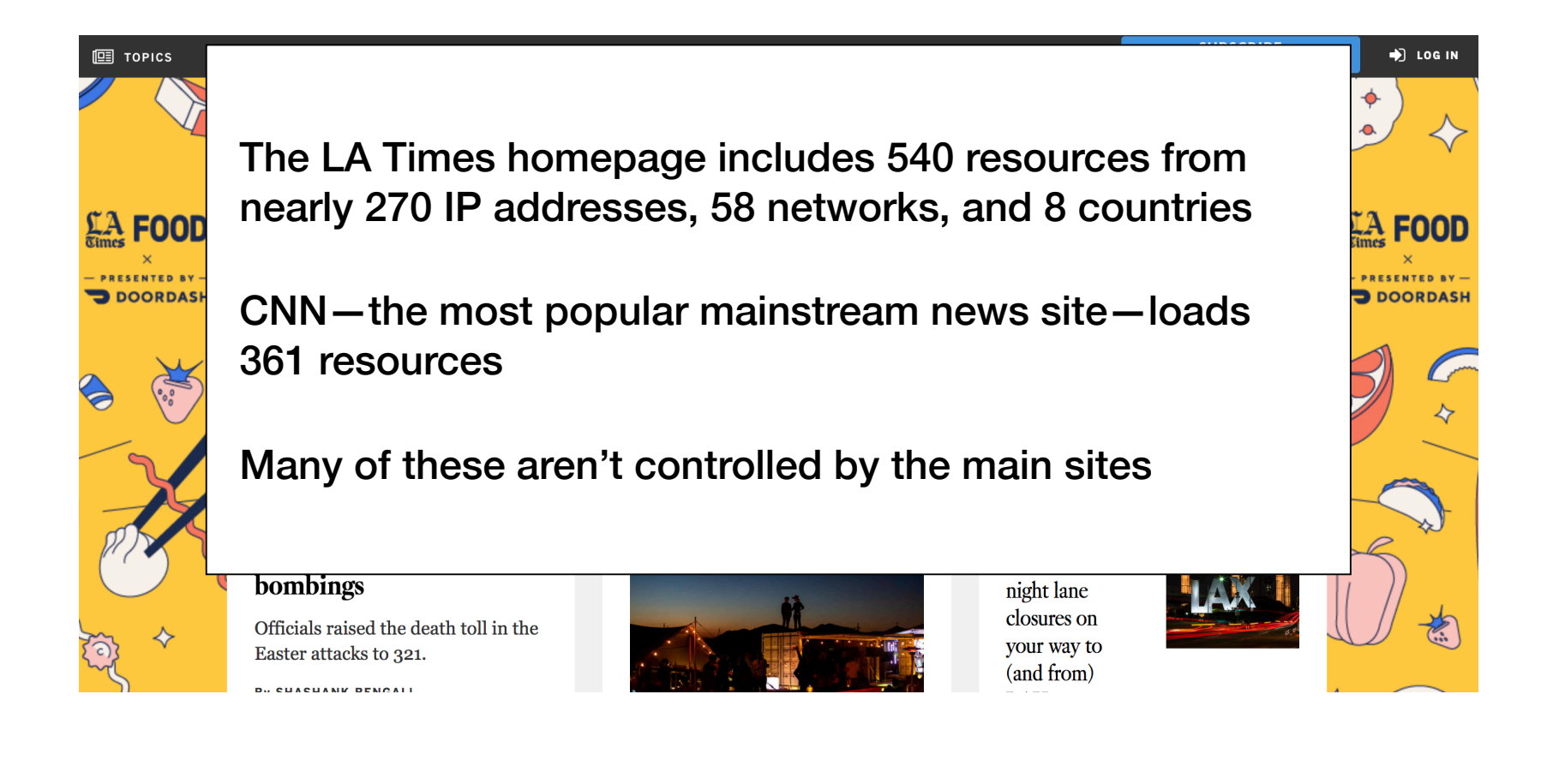

## Cookies and web authentication

- An extremely common use of cookies is to track users who have already authenticated
- If the user already visited http://website.com/login.html?user=alice&pass=secret with the correct password, then the server associates a "session cookie" with the logged-in user's info
- Subsequent requests (GET and POST) include the cookie in the request headers and/or as one of the fields: http://website.com/doStuff.html?sid=81asf98as8eak
- The idea is for the server to be able to say "I am talking to the same browser that authenticated Alice earlier."

# **Web Isolation**

**Safely browse the web** 

Visit a web sites (including malicious ones!) without incurring harm

**Site A** cannot steal data from your device, install malware, access camera, etc.

**Site A** cannot affect session on **Site B** or eavesdrop on **Site B**

**Support secure high-performance web apps** 

Web-based applications (e.g., Google Meet) should have the same or better security properties as native desktop applications

## **Web Security Model**

#### **Subjects**

"Origins" — a unique **scheme://domain:port**

#### **Objects**

DOM tree, DOM storage, cookies, javascript namespace, HW permission

#### **Same Origin Policy (SOP)**

**Goal:** Isolate content of different origins

- **Confidentiality**: script on evil.com should not be able to *read* bank.ch
- **Integrity**: evil.com should not be able to *modify* the content of bank.ch

## **Origins Examples**

#### **Origin defined as scheme://domain:port**

#### **All of these are different origins —** *cannot* **access one another**

- http://swarthmore.edu
- http://**www.**swarthmore.edu
- http://swarthmore.edu**:8080**
- **https**://swarthmore.edu

#### **These origins are the same —** *can* **access one another**

- http://swarthmore.edu
- http://swarthmore.edu:80
- http://swarthmore.edu.cs

# **Bounding Origins — Windows**

Every Window and Frame has an origin

Origins are blocked from accessing other origin's objects

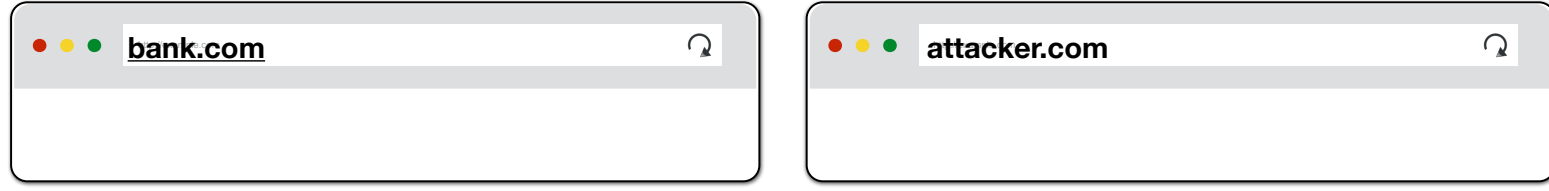

attacker.com cannot…

- *read or write* content from **bank.com** tab
- *read or write* **bank.com***'s cookies*
- *detect* that the other tab has **bank.com** loaded

# **Bounding Origins — Frames**

Every Window and Frame has an origin

Origins are blocked from accessing other origin's objects

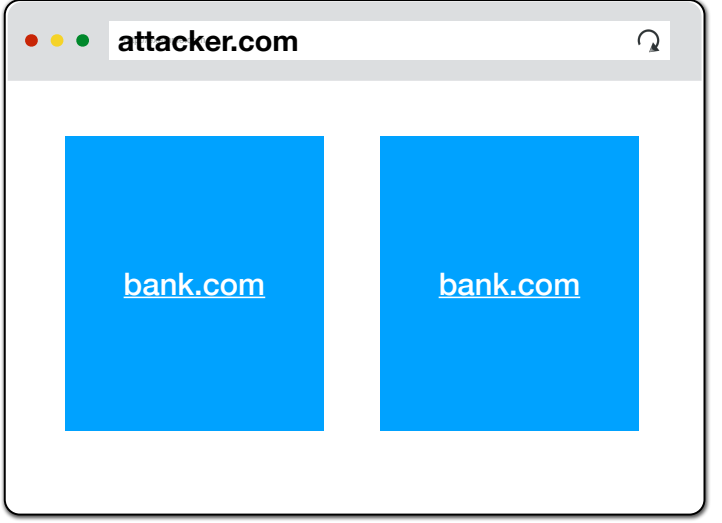

**attacker.com** cannot…

- *read* content from **bank.com** frame
- *access* **bank.com***'s cookies*
- *detect* that has **bank.com** loaded

## **HTTP Cookies**

**Set-Cookie:** <cookie-name>=<cookie-value>

"In scope" cookies are sent based on origin regardless of requester

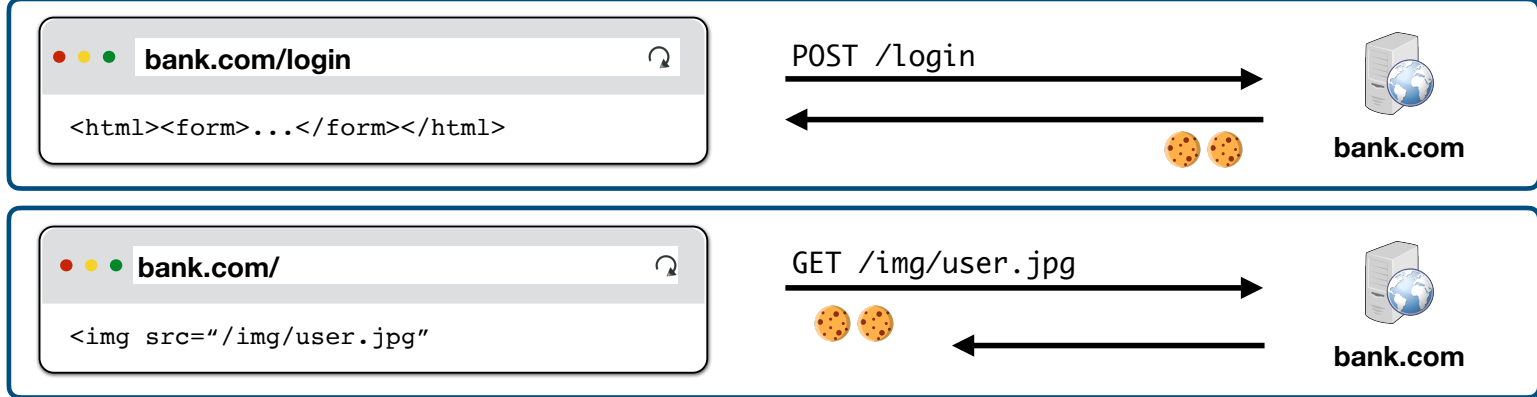

"In scope" cookies are sent based on origin regardless of requester

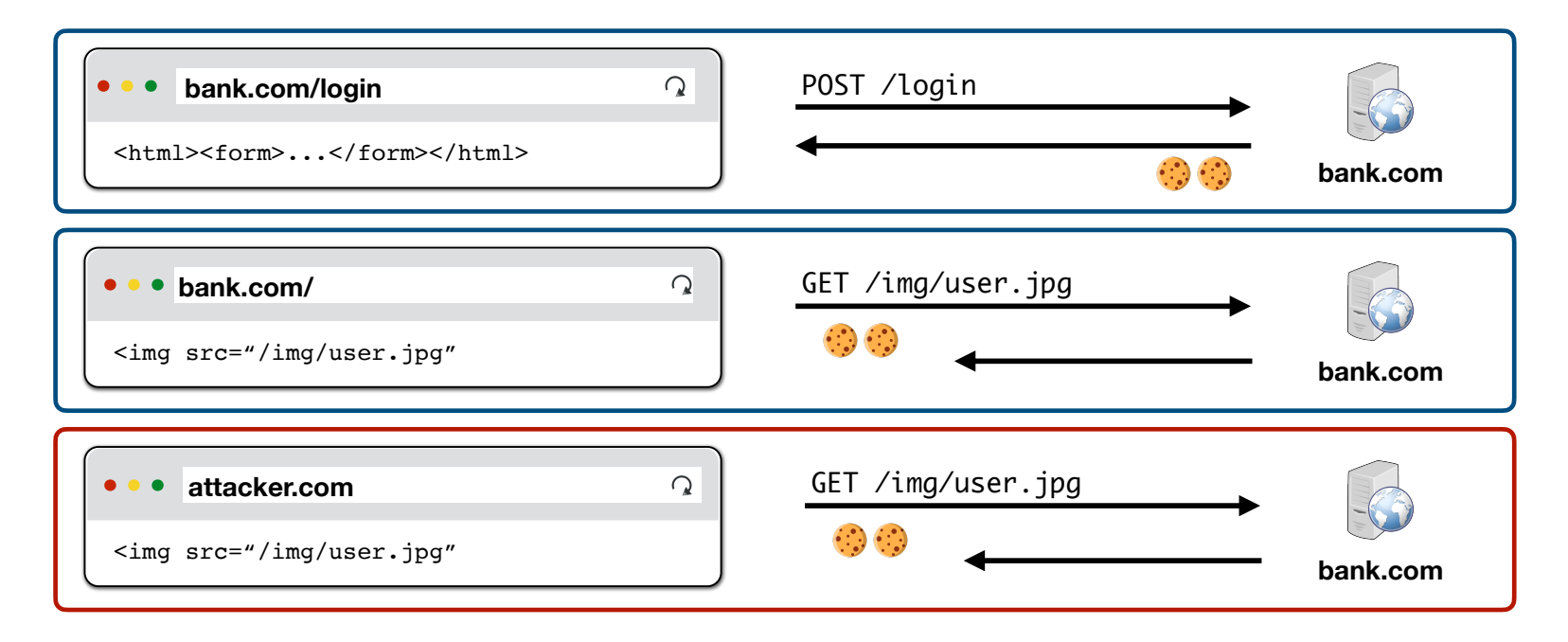

## **Cookie Same Origin Policy**

Cookies use a different definition of origin than the DOM:  **(domain, path): (cs88.swarthmore.edu, /foo/bar)** 

A page can set a cookie for its domain or any parent domain (as long as the parent domain is not a public suffix).

Can set a cookie for its path or any parent path.

Browser sends cookies that are in a URL's scope. Cookies that…

belong to domain or parent domain

*AND*

are located at the same path or parent path

DOM definition of an origin: (scheme, domain, port)

## **Setting Cookie Scope**

Websites can set a scope to be any parent of domain and URL path

- ✔ cs88.swarthmore.edu *can* set cookie for cs88.swarthmore.edu
- ✔ cs88.swarthmore.edu *can* set cookie for swarthmore.edu
- ❌ swarthmore.edu *cannot* set cookie for cs88.swarthmore.edu
- ✔ website.com/ *can* set cookie for website.com/
- ✔ website.com/login *can* set cookie for website.com/
- ❌ website.com *cannot* set cookie for website.com/login

# **Scoping Example**

name = cookie1 value  $= a$ domain = login.site.com  $path = /$ 

name = cookie2  $value = b$ domain = site.com  $path = /$ 

name = cookie3 value  $= c$ domain = site.com path = /my/home

#### **cookie domain is suffix of URL domain** ∧ **cookie path is a prefix of URL path**

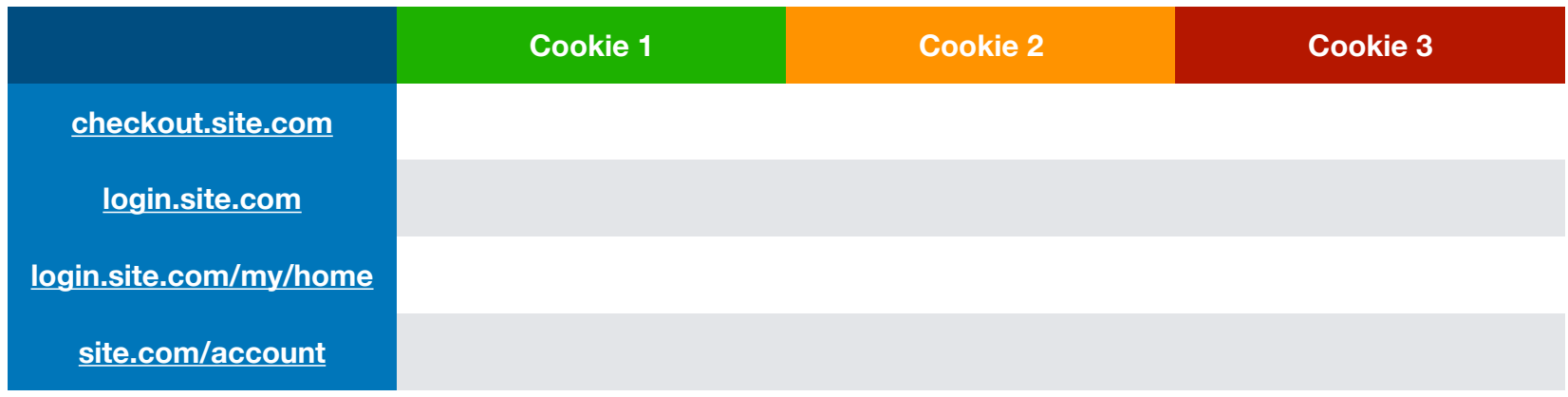

# **Scoping Example**

name = cookie1  $value = a$ domain = login.site.com  $path = /$ 

name = cookie2 value  $= b$ domain = site.com  $path = /$ 

name = cookie3 value  $= c$ domain = site.com path = /my/home

#### **cookie domain is suffix of URL domain** ∧ **cookie path is a prefix of URL path**

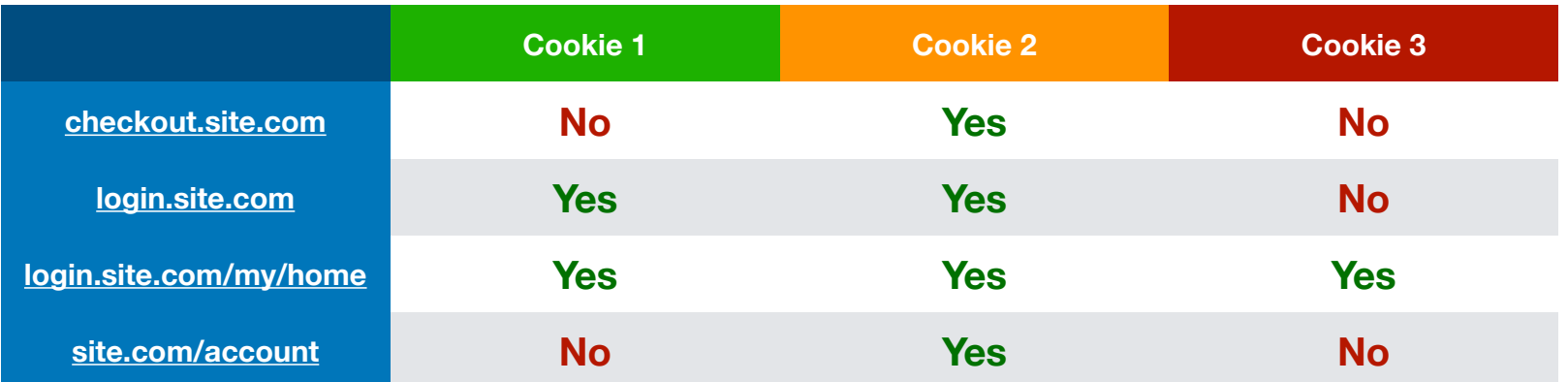